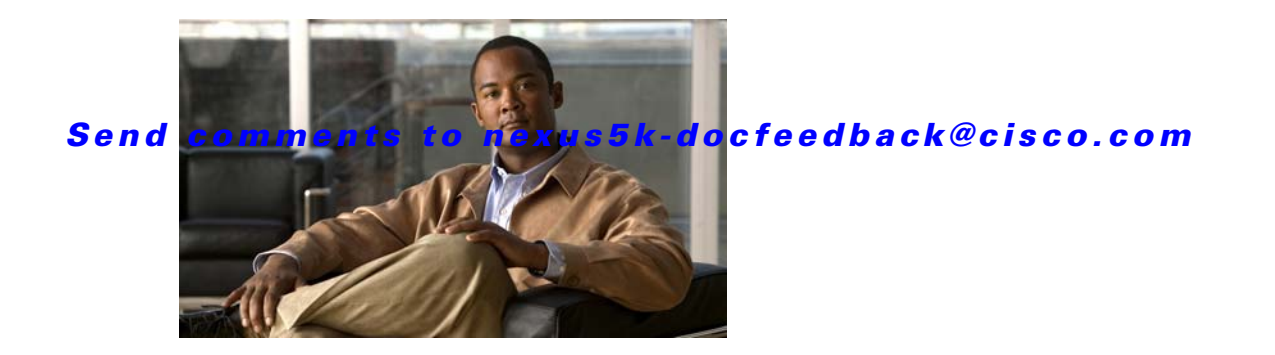

# **H Commands**

This chapter describes the Cisco NX-OS quality of service (QoS) commands that begin with H.

## *Send comments to nexus5k-docfeedback@cisco.com*

## **hardware multicast disable-slow-port-pruning**

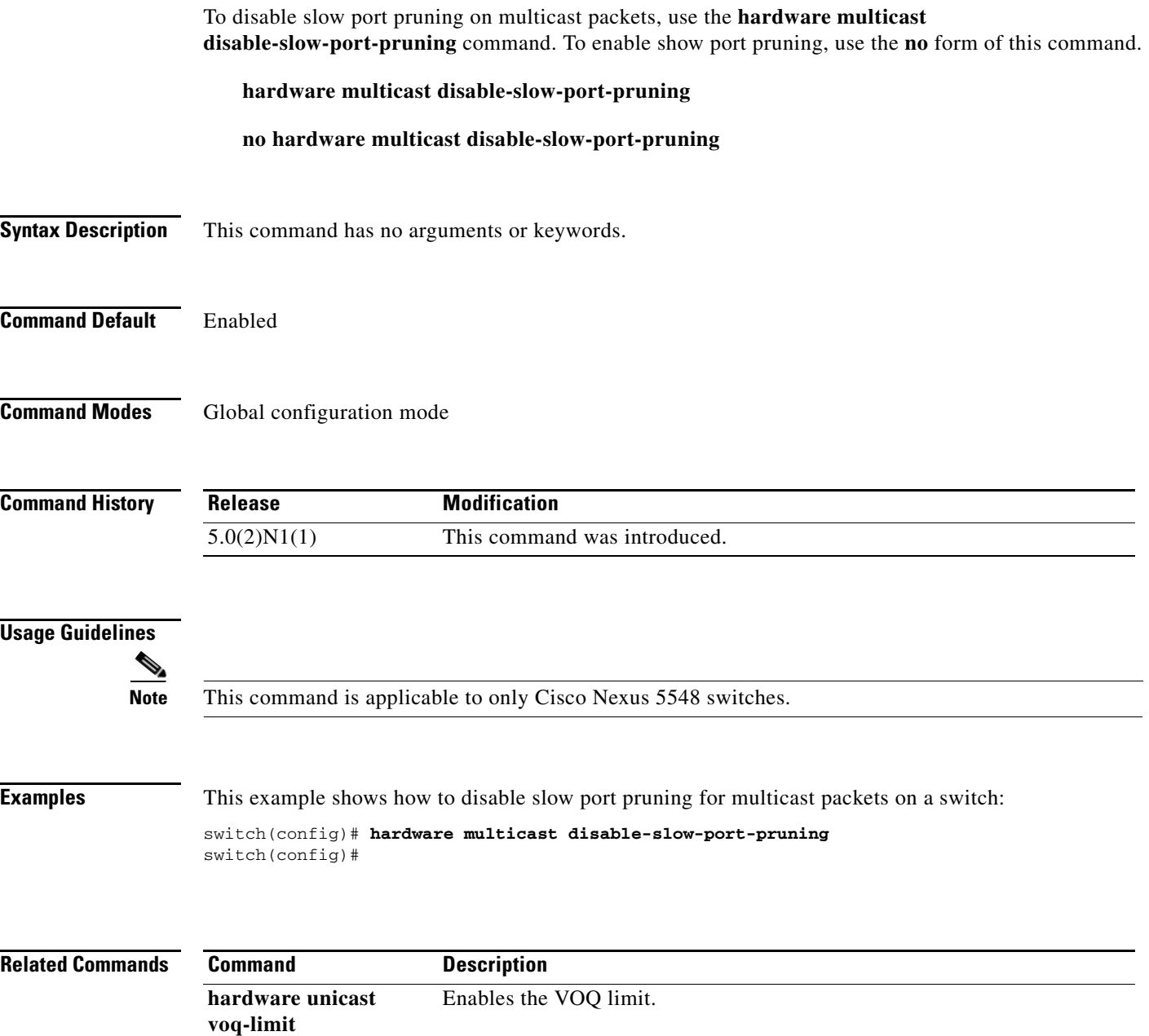

show running-config Displays the running configuration on a switch.

## *Send comments to nexus5k-docfeedback@cisco.com*

## **hardware profile tcam feature interface-qos limit**

To configure the QoS TCAM limit, use the **hardware profile tcam feature interface-qos limit**  command.

**hardware profile tcam feature interface-qos limit** *tcam-size*

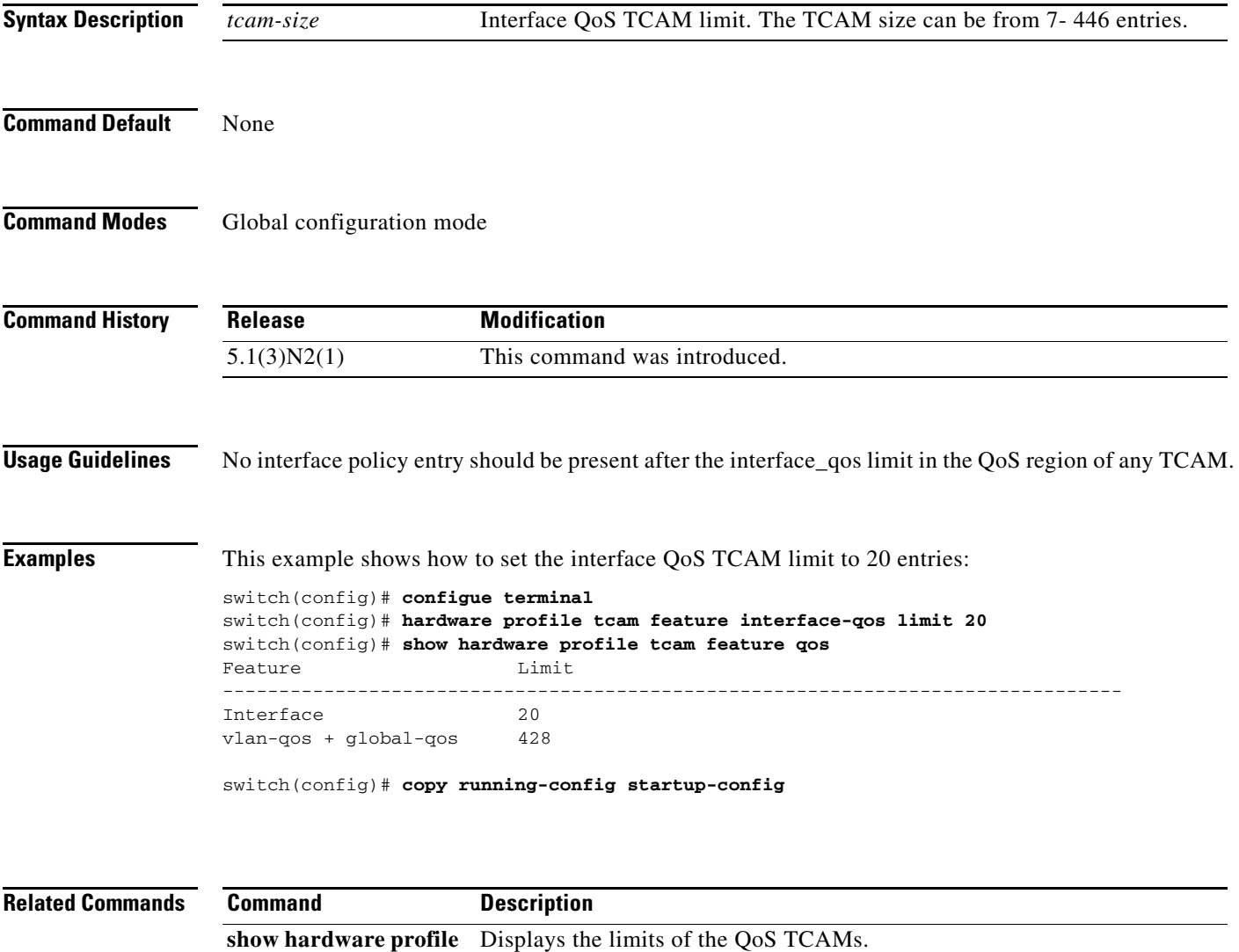

**tcam feature qos**

#### *Send comments to nexus5k-docfeedback@cisco.com*

## **hardware unicast voq-limit**

To enable the virtual output queuing (VOQ) limit for unicast traffic on a switch, use the **hardware unicast voq-limit** command. To disable the VOQ limit, use the **no** form of this command.

**hardware unicast voq-limit**

**no hardware unicast voq-limit**

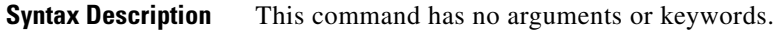

**Command Default** Disabled

**Command Modes** Global configuration mode

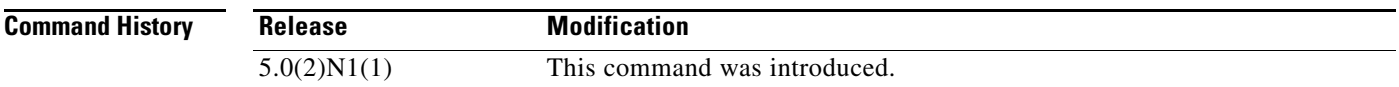

#### **Usage Guidelines**

**Note** This command is applicable to only Cisco Nexus 5548 switches.

To alleviate congestion and blocking, you can use virtual output queuing (VOQ) to prevent one blocked receiver from affecting traffic that is being sent to other noncongested receivers (head-of-line blocking).

**Examples** This example shows how to enable the VOQ limits for unicast packets on a switch:

switch(config)# **hardware unicast voq-limit** switch(config)#

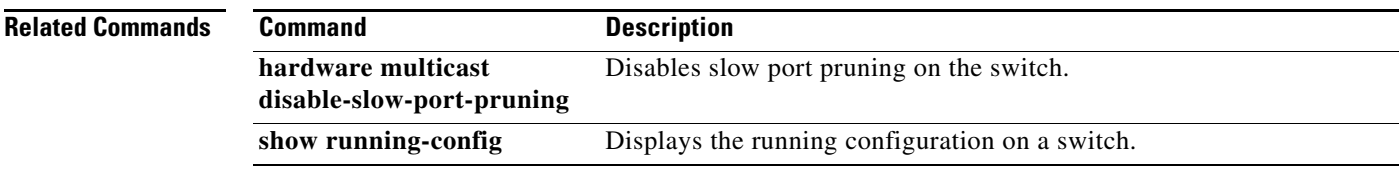